# **Case Studies: GPP, CoMD and XGC1**

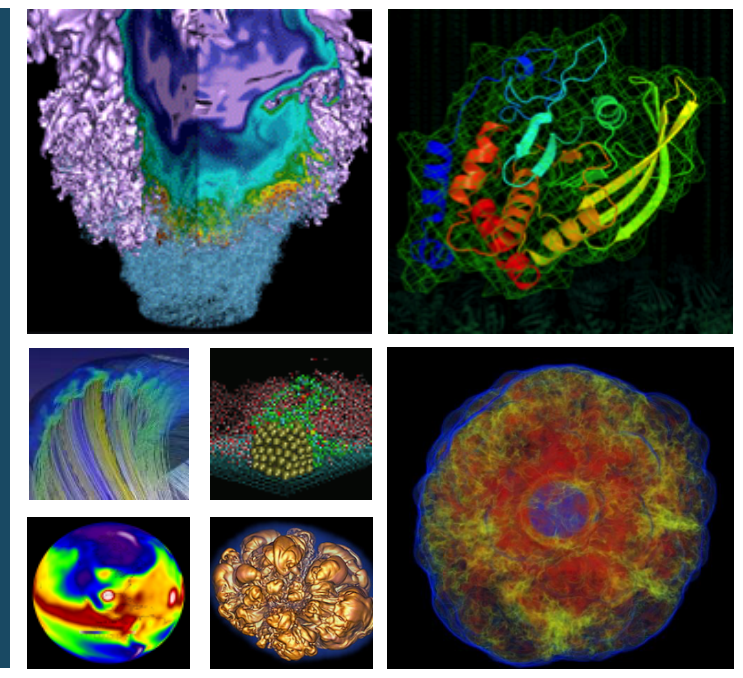

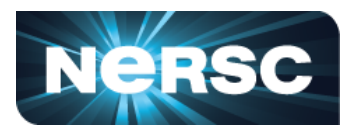

#### **Charlene Yang**

**Lawrence Berkeley National Laboratory cjyang@lbl.gov**

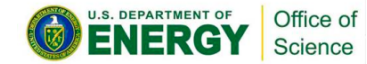

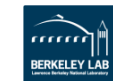

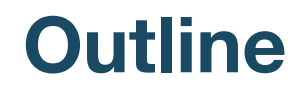

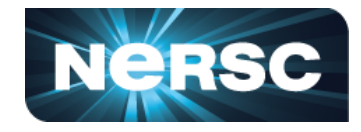

- **Roofline helps identify the performance bottleneck of a code** 
	- GPP from BerkeleyGW -- Bandwidth-bound
	- CoMD from ddcMD and SPaSM -- Compute-bound
- **Roofline helps guide optimization efforts** 
	- XGC1 from high energy physics -- Electron push module, ToyPush -- XGC1
	- A complete optimization process together with its results
	- How Roofline is used in the optimization process, together with other adhoc analysis, such as general code analysis, hotspot analysis, compiler report analysis on vectorization, dependency and memory access pattern, and instruction set analysis.

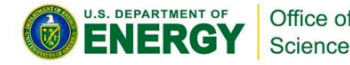

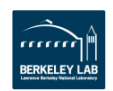

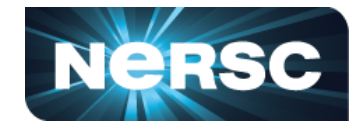

- BerkeleyGW [1-3] is a material science application that predicts the excited-state properties of materials
	- https://berkeleygw.org
- GPP is a proxy code for BerkeleyGW, used for optimization efforts
	- Represents the work on a single MPI rank in a large BGW computation
	- https://github.com/rahulgayatri23/BGW-Kernels
- Performs a tensor-contraction like operation, where pre-computed complex double-precision arrays are multiplied/summed and collapsed into a 3x3 matrix
- Fortran/C++, OpenMP, ~500 LOC

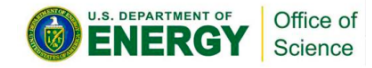

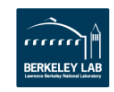

## **GPP - Original**

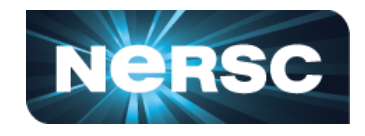

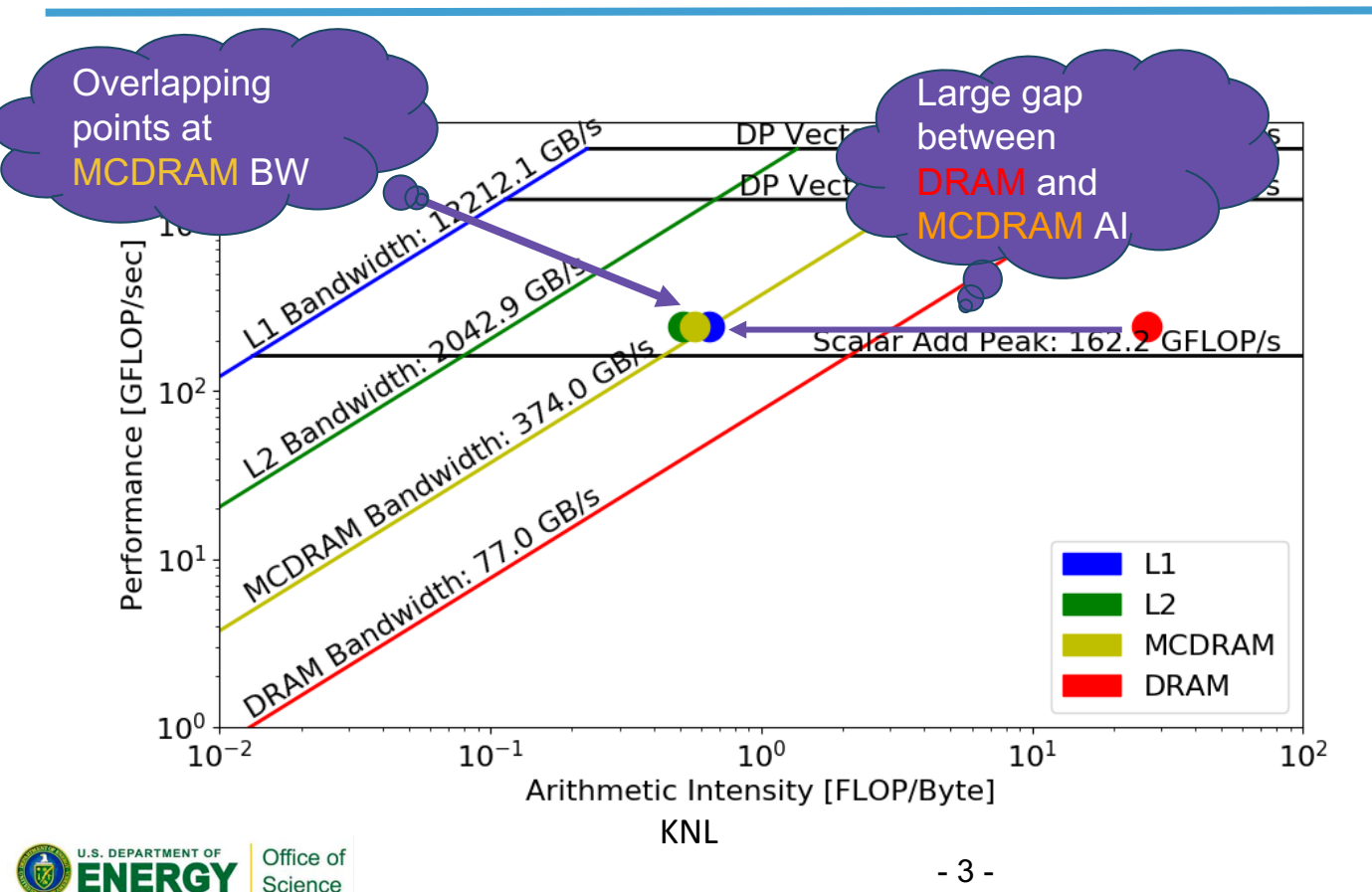

#### 242 GFLOP/s, **Bound by MCDRAM Bandwidth**

Read/Write 2MB of data per inner loop iteration

➤ No reuse of data in L1/L2, shown by overlapping points at MCDRAM bandwidth

 $\blacktriangleright$  Bandwidth bound. Increase MCDRAM AI by improving cache locality

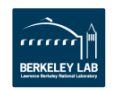

#### **GPP - With L2 Cache Blocking**

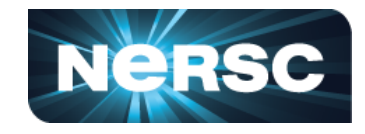

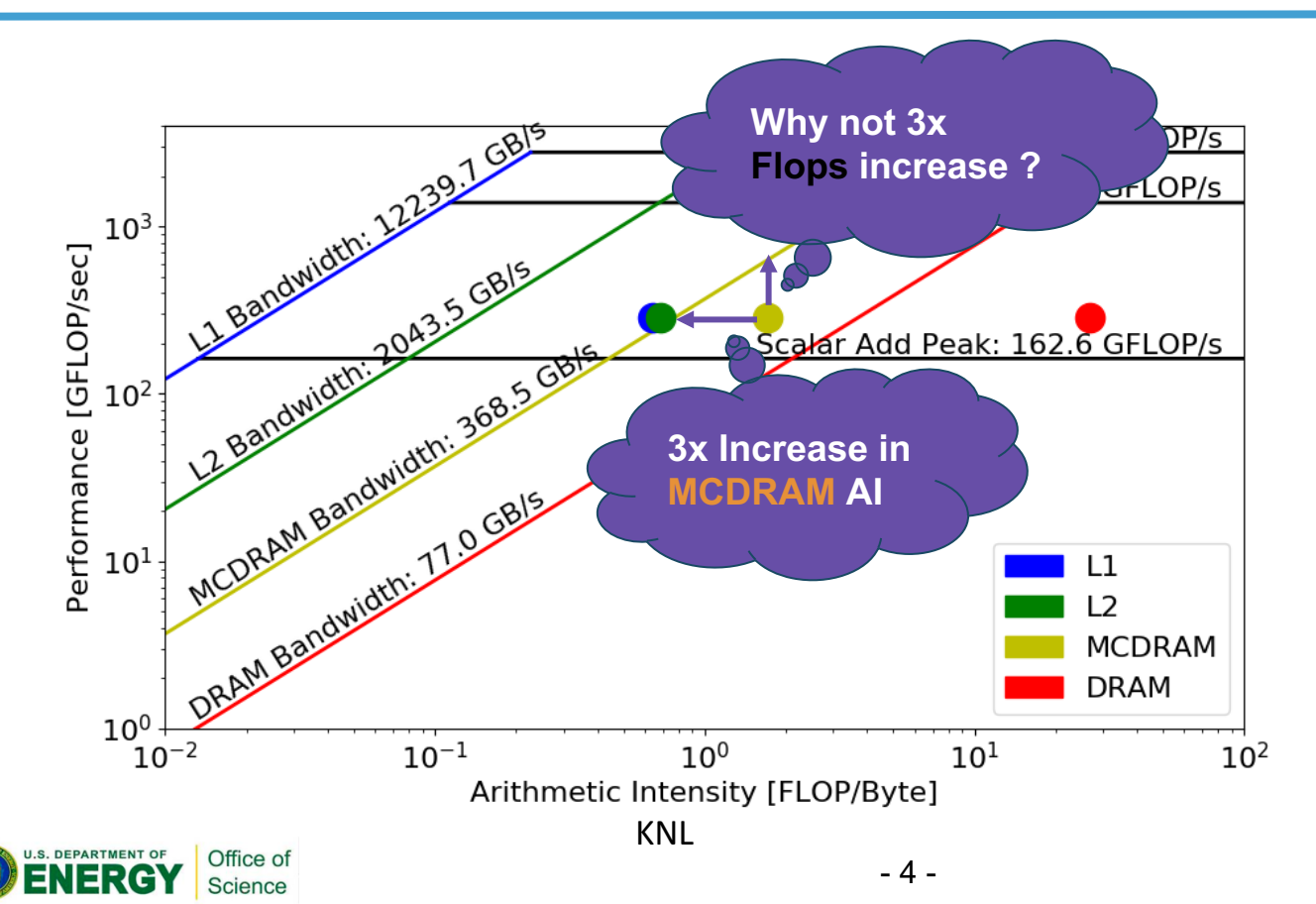

Cache blocking implemented to achieve L2 data reuse. Notice the gap between L2 and MCDRAM dots.

Performance increased from 242 to 287 GFLOP/s (+18%)

But why not 3x increase in FLOP/s?

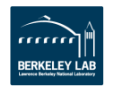

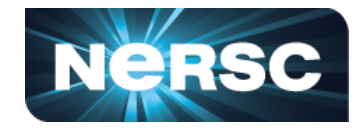

- $\cdot$  CoMD [4-6] is a proxy code for ddcMD and SPaSM in molecular dynamics
- Molecular dynamics are usually N-body problems with  $O(n^2)$  complexity
- Two types of force calculation, Leonard Jones (LJ) and Embedded Atom Model (EAM), and we focus on the LJ kernels
- CoMD is implemented in C with MPI and OpenMP,  $\sim$ 4k LOC

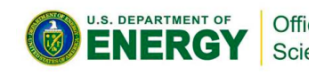

[4] J. Mohd-Yusof, CoDesign Molecular Dynamics (CoMD) Proxy App, LA-UR-12-21782, Los Alamos National Lab, 2012. [5] P. Cicotti, et. al., An Evaluation of Threaded Models for a Classical MD Proxy Application, Hardware-Software Co-Design for High Performance Office of Computing, New Orleans, LA, 2014, pp. 41-48. Science [6] A. Adedoyin, A Case Study on Software Modernization using CoMD, LA-UR-17-22676, Los Alamos National Lab, 2017.

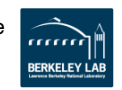

#### **CoMD - Original**

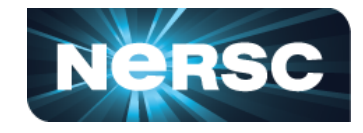

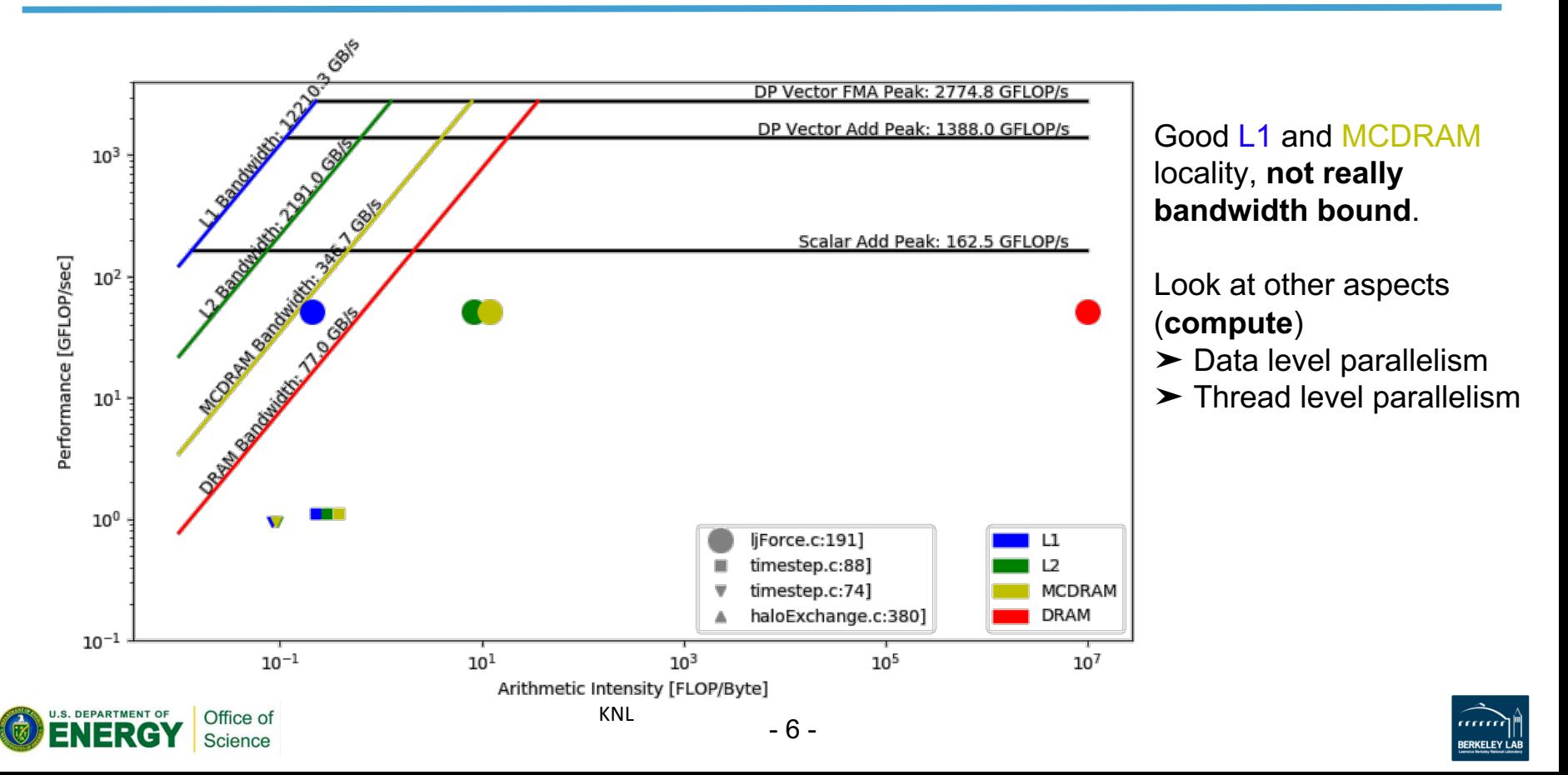

#### **CoMD - Better Vectorized**

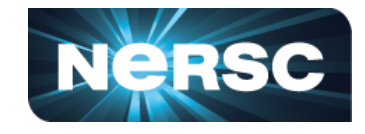

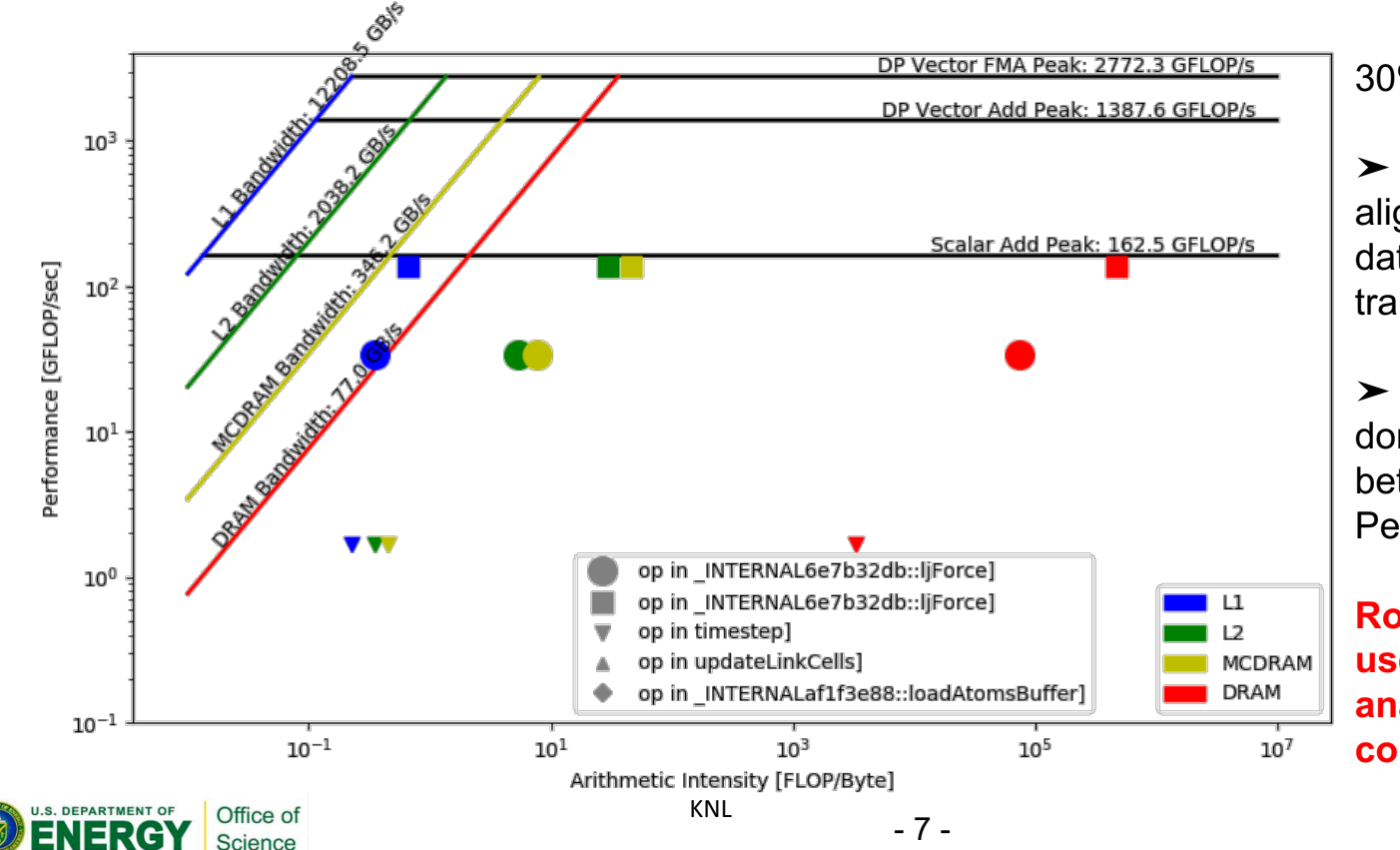

30% improvement

➤ Vectorization. Data alignment, compiler hints, data structure transformations.

➤ Work remains to be done, given the gap between LJ and the Vector Peak.

**Roofline needs to be used together with other analysis/tools, e.g. compiler report.**

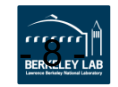

#### **XGC1: Particle-In-Cell (PIC)**

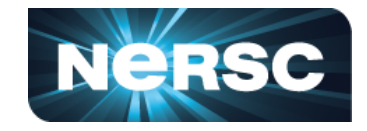

- PIC code to simulate edge plasmas for Tokamak fusion reactor
- Written in Fortran 90, parallelized with MPI and OpenMP,  $\sim$ 100k LOC
- **Code analysis:**

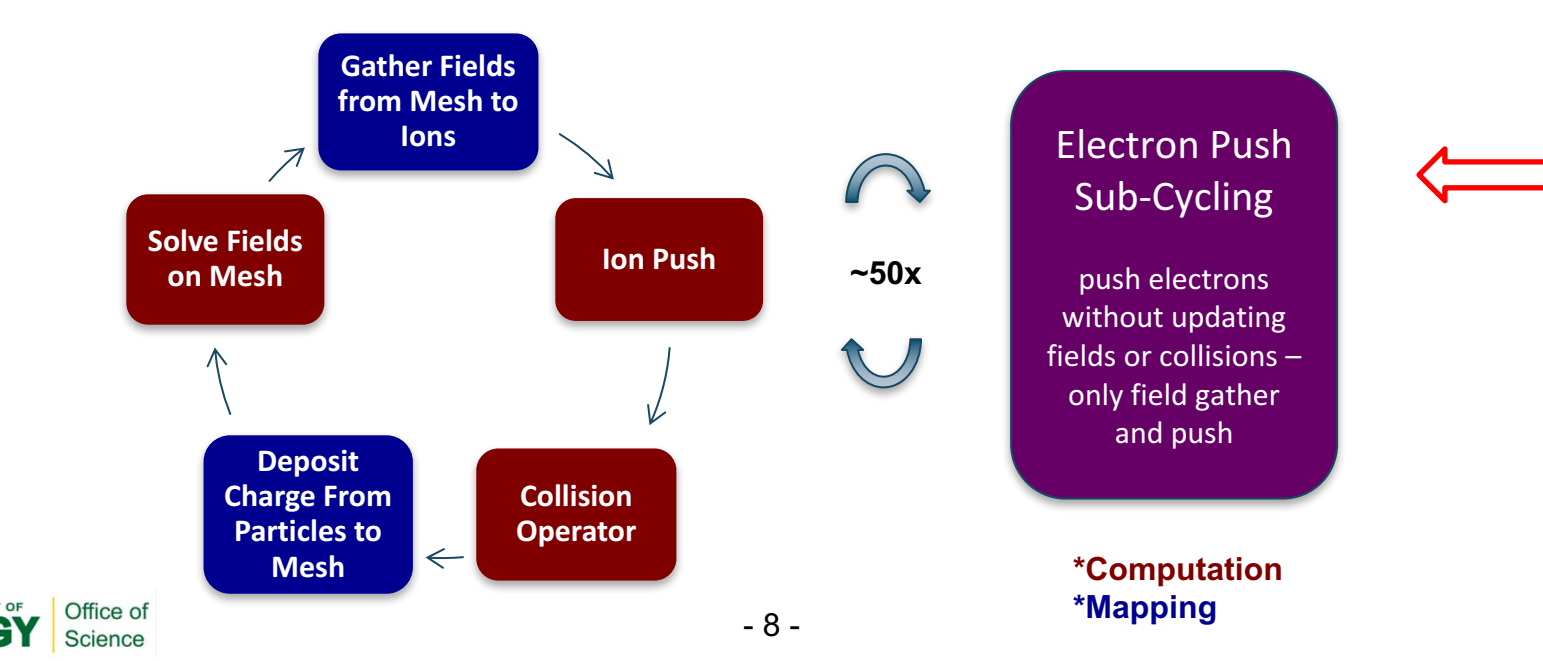

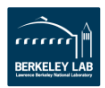

#### **XGC1 - ToyPush**

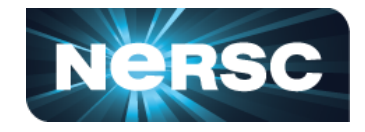

 $\cdot$  **Hotspot analysis:** 

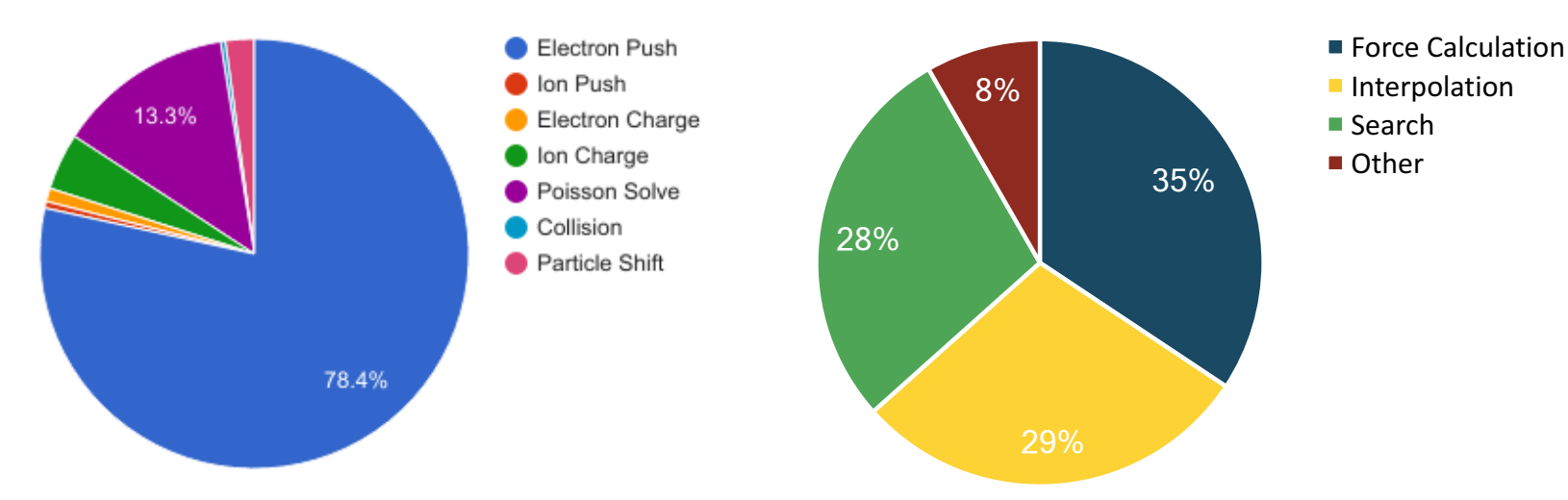

Left: Unoptimized XGC1 timings on 1024 Cori KNL nodes in Quad-Flat mode **Right: Unoptimized ToyPush timings on Cori KNL in Quad-Cache mode** \*ToyPush is the proxy app for electron push part of XGC1.

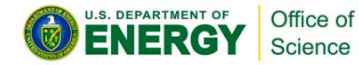

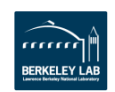

#### **ToyPush: Baseline Profile**

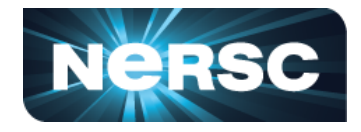

- $\cdot$  Force Calculation: close to vector peak
- **Interpolate** and **Search**: less than scalar peak

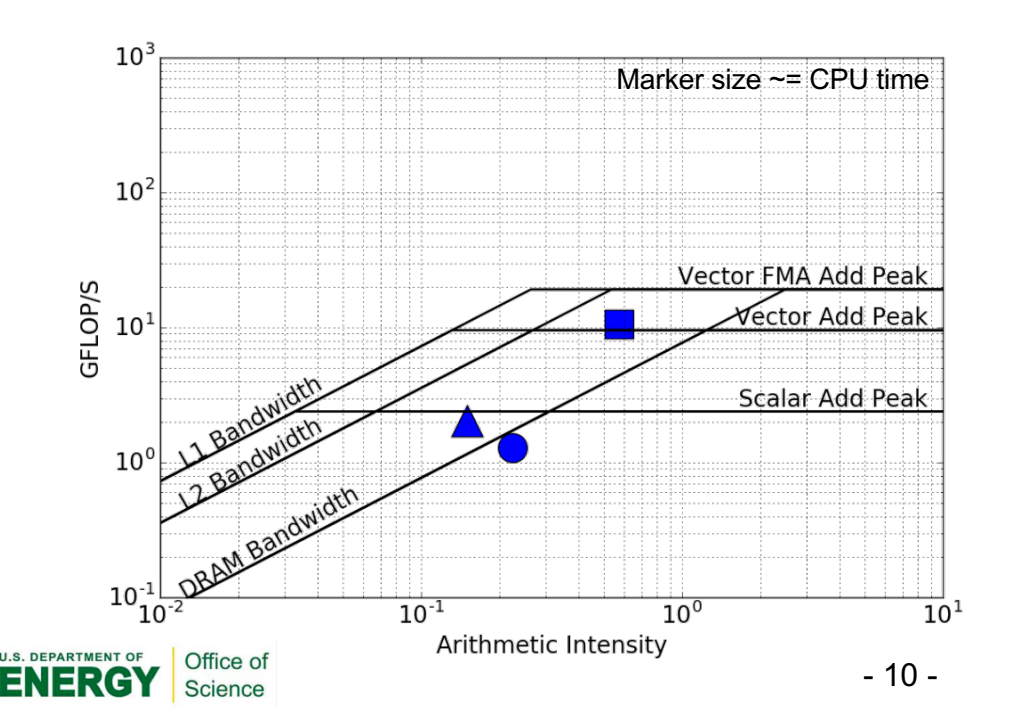

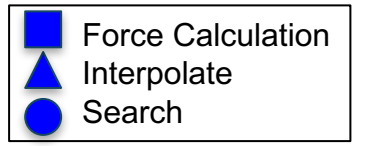

Data collected with Intel Advisor and analyzed with pyAdvisor.

Single thread rooflines on Cori KNL.

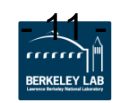

#### **ToyPush - Interpolation**

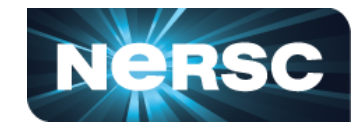

- **Compiler vectorization report**
- Indirect access/gathers -> group particles together that access the same triangle

**efield(j,tri(i,itri(iv)))**

• Unaligned access -> align at compile time

• Improved vectorization efficiency

LOOP BEGIN at interpolate aos.F90(67,48) reference itri(iv) has unaligned access reference y(iv,1) has unaligned access reference y(iv,3) has unaligned access reference evec(iv,icomp) has unaligned access reference evec(iv,icomp) has unaligned access

….. irregularly indexed load was generated for the variable  $\leq$ grid mapping  $(1,3,itri(iv))$ >, 64-bit indexed, part of index is read from memory …..

LOOP WAS VECTORIZED unmasked unaligned unit stride loads: 6 unmasked unaligned unit stride stores: 3 unmasked indexed (or gather) loads: 18

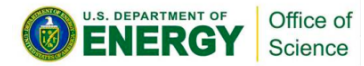

…..

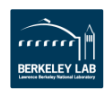

#### **ToyPush - Interpolation**

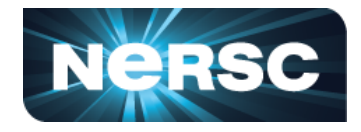

- **Use Advisor to examine cache behavior**
- L1 hit rate low -> shorten veclength from  $2^9$  to  $2^6$  to achieve L1 blocking

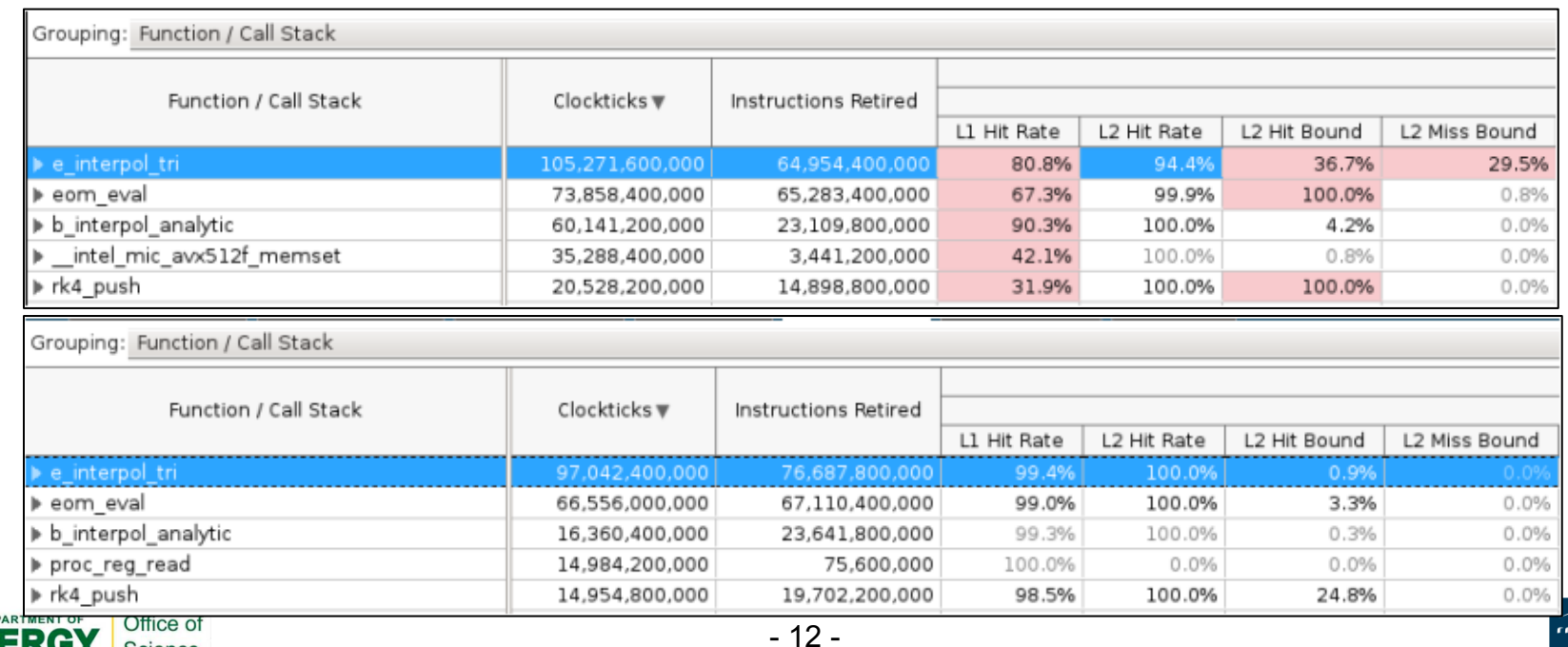

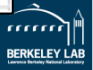

#### **ToyPush - Interpolation**

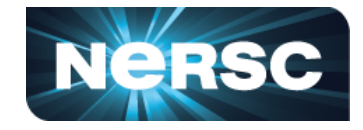

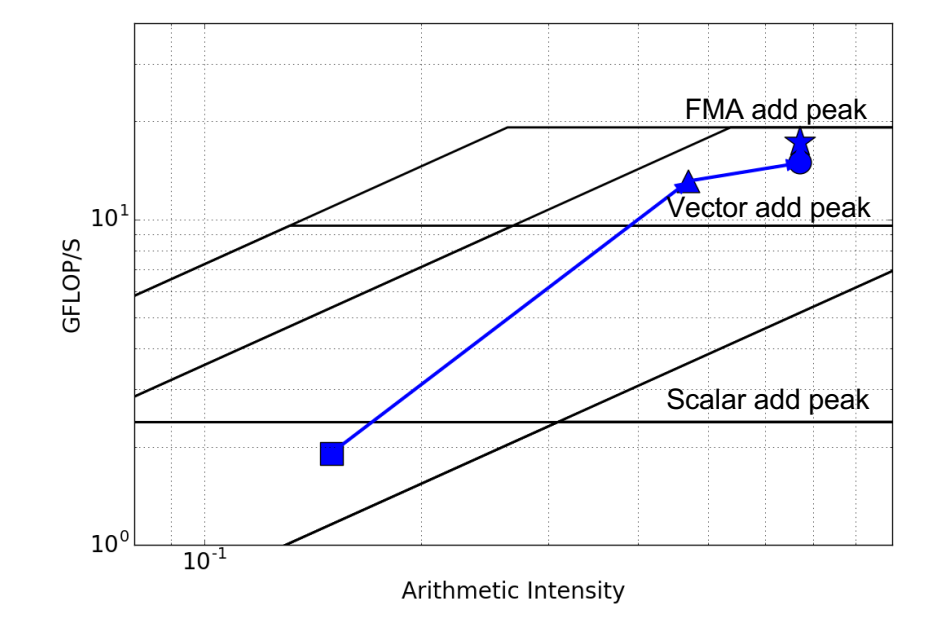

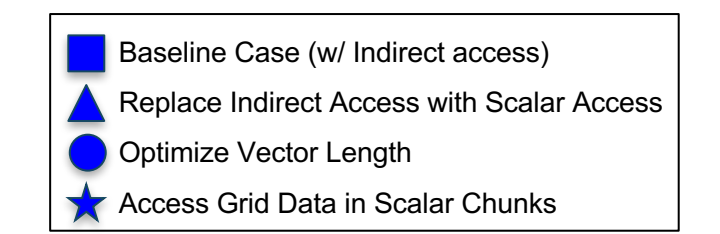

- Kernel moved to a more compute bound regime.
- AI increased due to memory access pattern change.
- Peak compute performance is nearly reached.

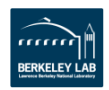

#### **ToyPush - Search**

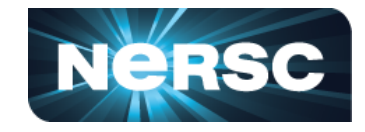

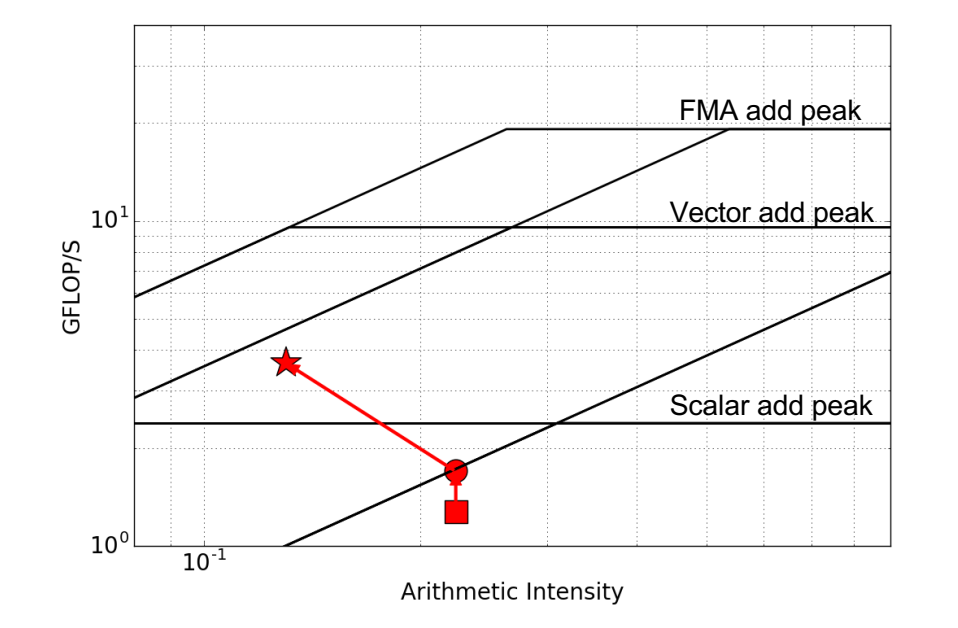

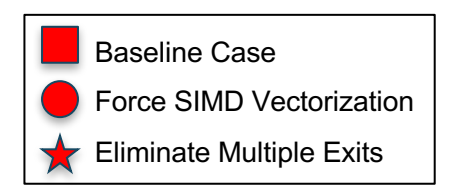

- **Vector report, dependency report**
- Eliminate multiple exits, 'cycle', and RAW (read after write) dependency
- Force SIMD vectorization with **omp simd**

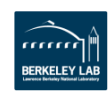

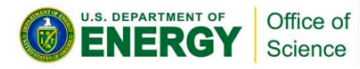

#### **ToyPush: Optimized Profile**

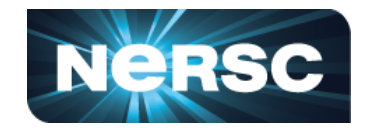

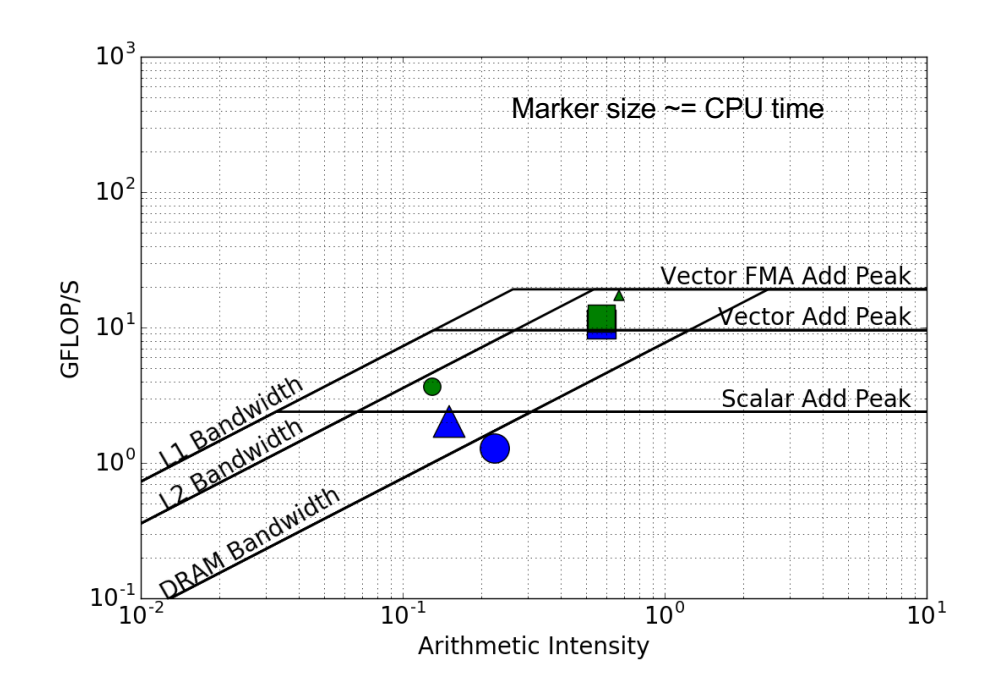

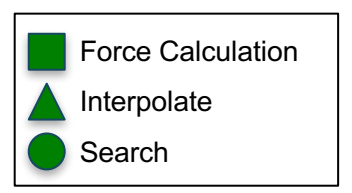

- **Force Kernel:** still good performance, close to vector add peak
- **Interpolate Kernel:** 10x speedup, closer to vector FMA peak
- **Search Kernel:** 3x speedup, closer to L2 bandwidth roof
- **Roofline combined with other analysis/tools**

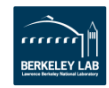

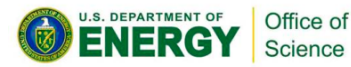

#### **NERSC XGC1: Merge ToyPush Changes (WIP)**

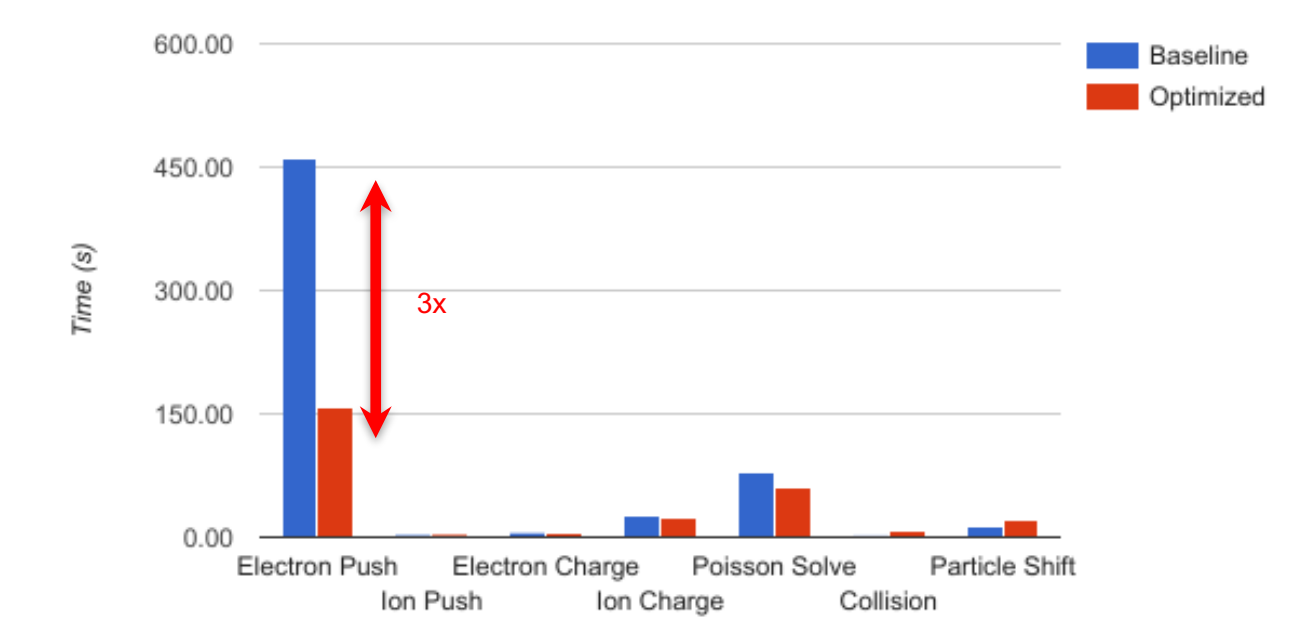

#### **XGC1 Timings on 1024 Cori KNL nodes in Quad-Flat mode**

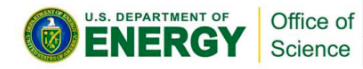

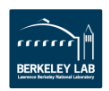

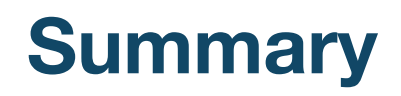

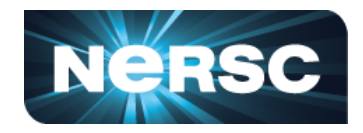

- Showcased three scientific applications, and their performance analysis and/or optimization process: GPP from BerkeleyGW, CoMD from ddcMD and SPaSM, and XGC1.
- Roofline model can help identify performance bottlenecks, prioritize optimization efforts (e.g. routines, vectorization, memory access), and tell when to stop (e.g. attainable performance, distance to roofs).
- Complement Roofline with generic code analysis, compiler reports, binary analysis to confirm details and ways to implement optimizations.
	- vectorization, dependency, memory access pattern, cache locality, cache hit rate, instruction mix
- Tools such as Intel Advisor, Intel VTune are very useful!

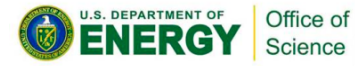

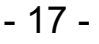

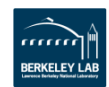

## **Thank You!**

## http://bit.ly/sc18-eval

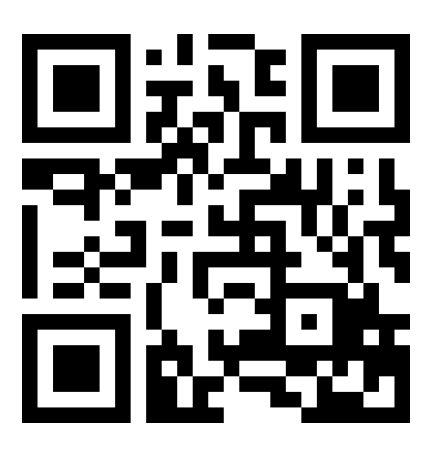

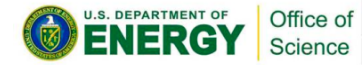

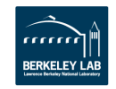